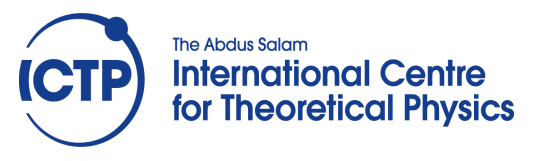

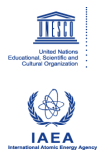

**2358-9**

#### **Joint ICTP-IAEA Workshop on Nuclear Structure Decay Data: Theory and Evaluation**

*6 - 17 August 2012*

**NuDat**

A. Sonzogni *Brookhaven National Lab. USA*

# **NuDat**

*Alejandro Sonzogni National Nuclear Data Center*

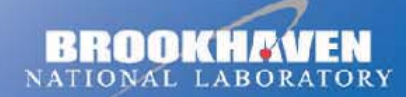

a passion for discovery

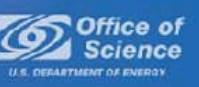

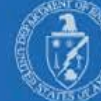

### **NuDat** *www.nndc.bnl.gov/nudat2*

NuDat is <sup>a</sup> web application with two main goals, a) to present nuclear structure and decay information from ENSDF in <sup>a</sup> user-friendly way, and b) to allow users to execute complex search operations in the wealth of data contained in ENSDF. NuDat provides an interactive chart of nuclides for navigation and an output in the Table of Isotopes style. NuDat contents are updated regularly as new evaluations are entered into ENSDF.

NuDat 2 was developed by the National Nuclear Data Center (NNDC) in Brookhaven National Laboratory Using NuDat 2, it is possible to search for nuclear level properties (energy, half-life, spinparity), gamma-ray information (energy, intensity, multipolarity, coincidences), radiation information following nuclear decay (energy, intensity, dose).

#### More on www.nndc.bnl.gov/nudat2/help

NuDat #2 - Alejandro Sonzogni - ICTP Workshop, August 2012

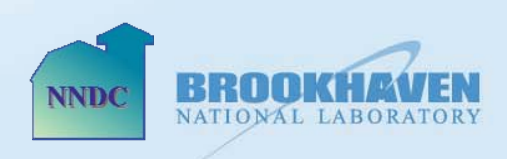

**Brookhaven Science Associates** 

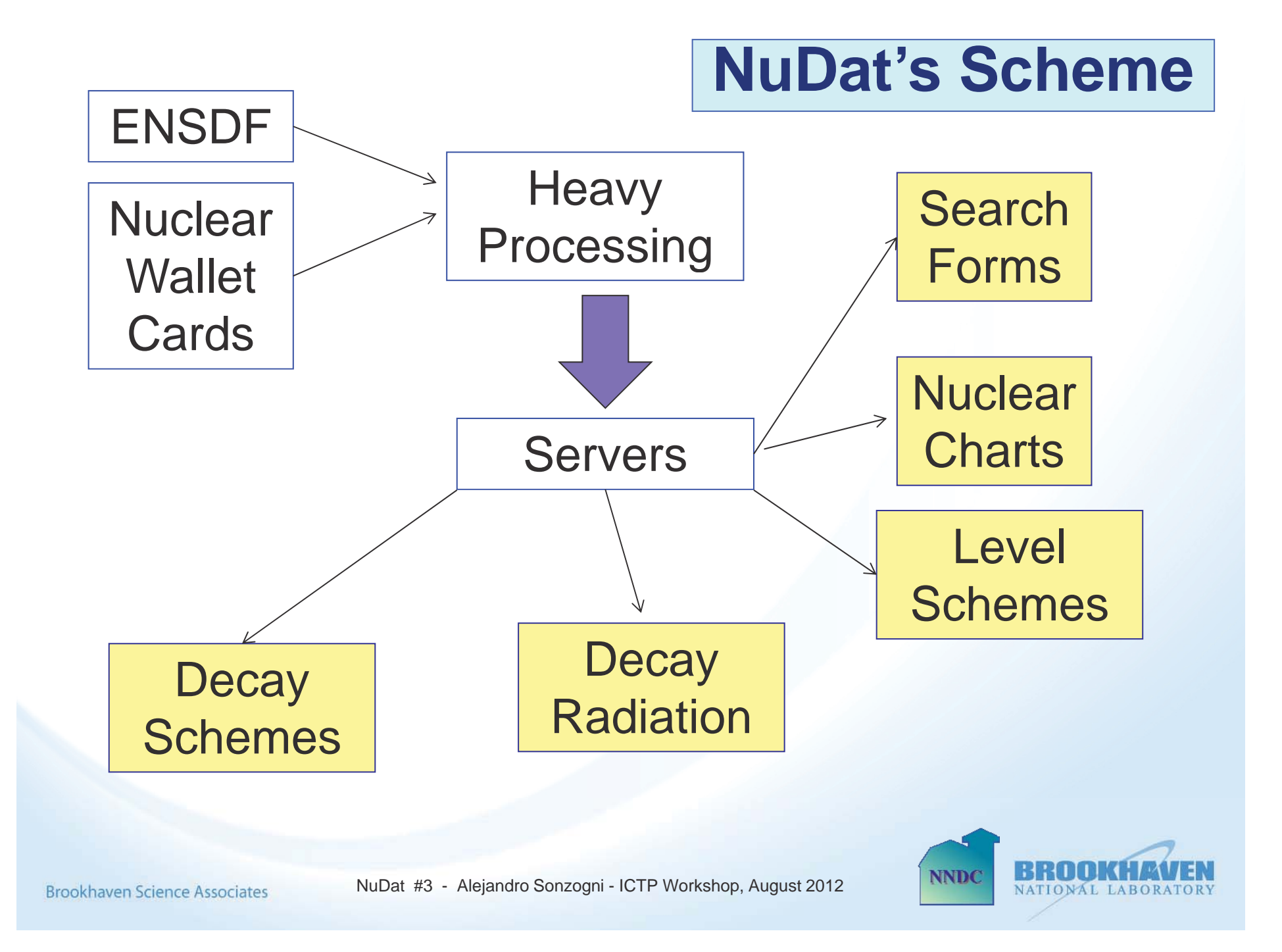

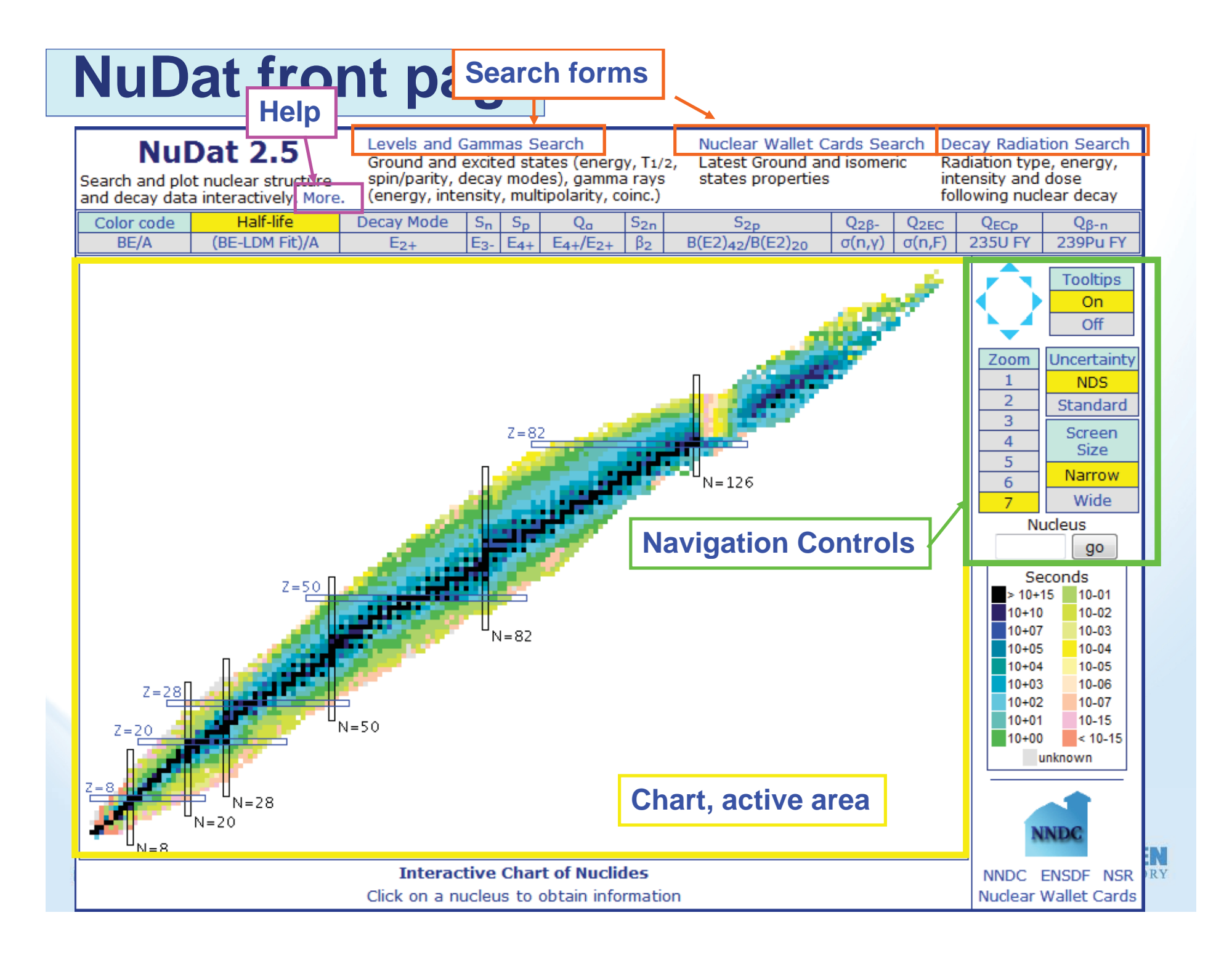

# **NuDat's chart**

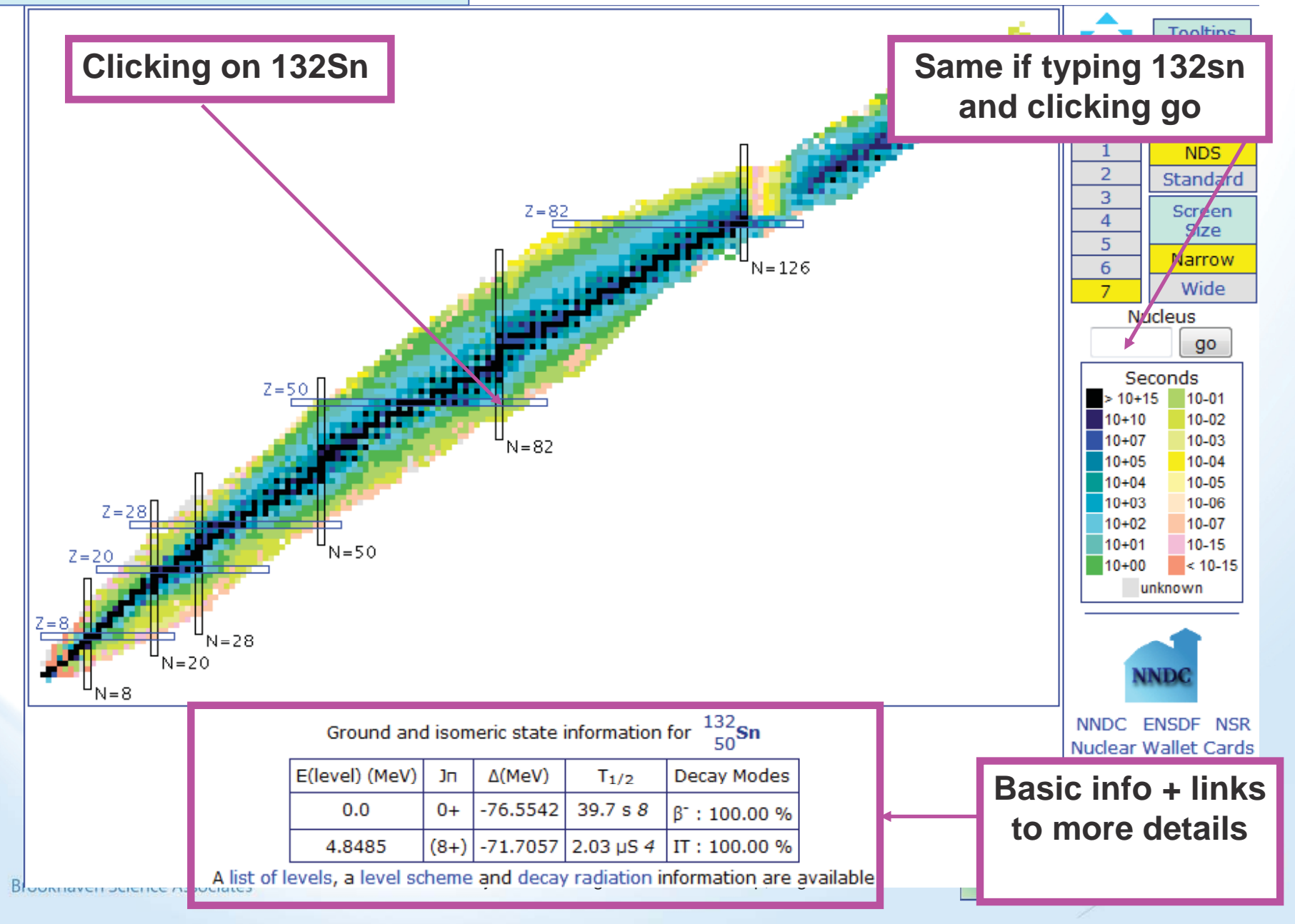

# **NuDat's chart**

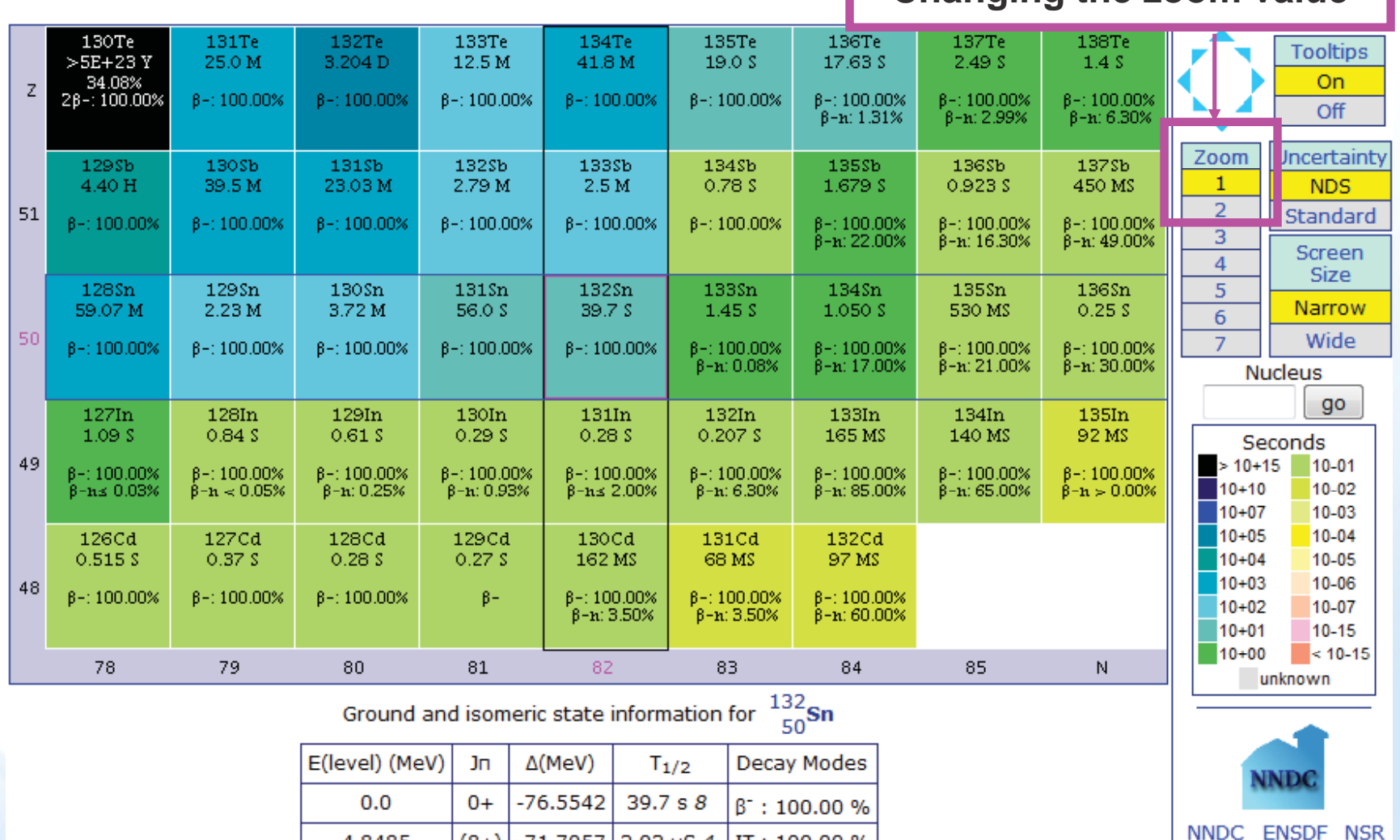

H.

**Changing the zoom value** 

**Nuclear Wallet Cards** 

NATIONAL LABORATORY

**NNDC** 

A list of levels, a level scheme and decay radiation information are available

4.8485

**Brookhaven Science Associates** 

NuDat #6 - Alejandro Sonzogni - ICTP Workshop, August 2012

 $(8+)$  -71.7057 2.03 µS 4 | IT : 100.00 %

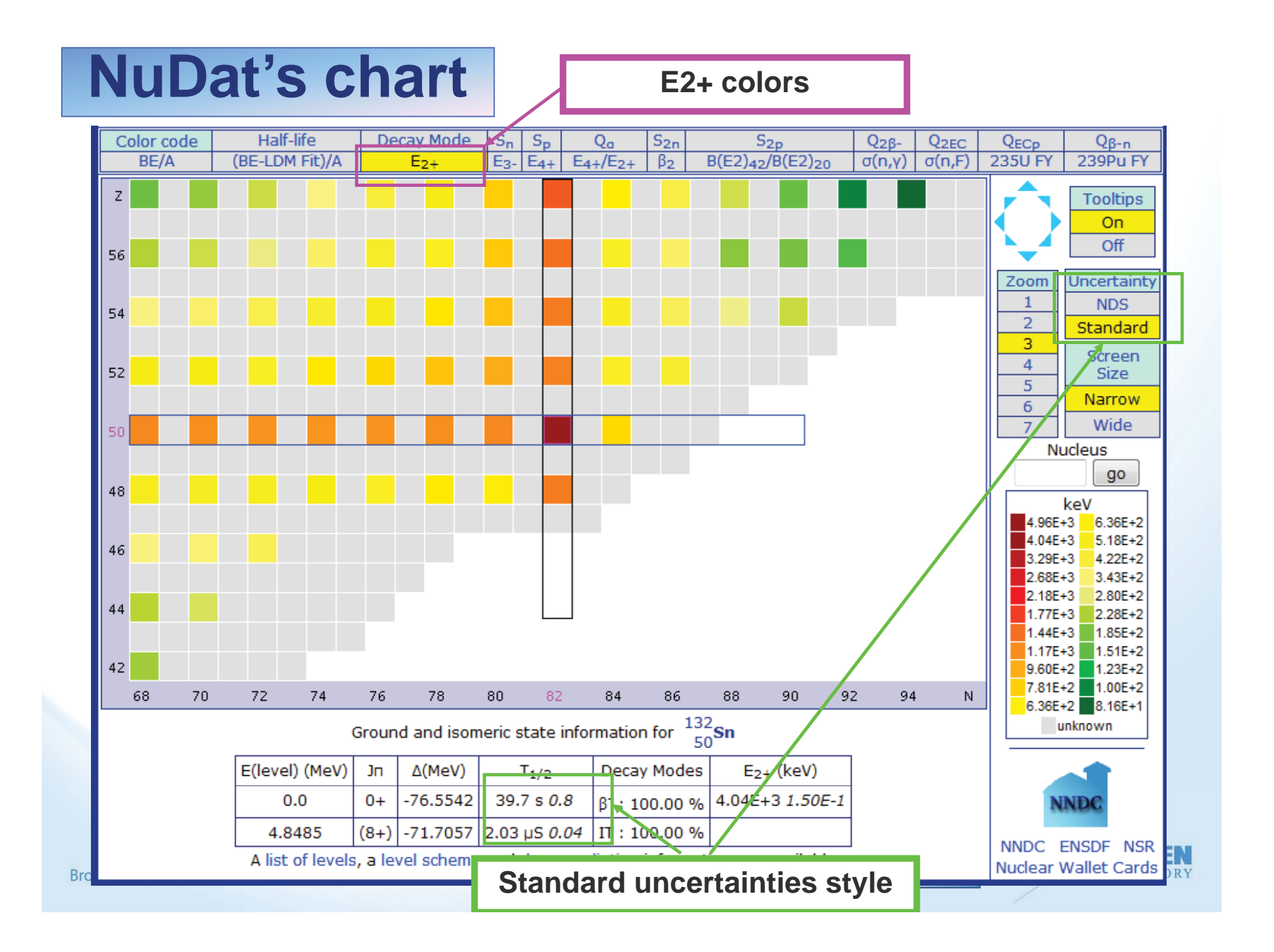

#### **Nuclear Decay**

A process where the protons and neutrons in a given nucleus are rearranged into a lower energy state. The transition may involve states of the same nucleus (gamma emission, electron conversion) or levels of different nucleus. Each different process is known as a 'decay mode':

- \* Gamma emission, electron conversion
- $*$   $\beta$  decay
- $*$   $\beta$ + decay
- \* Electron Capture (EC)
- $*$   $\beta$ -delayed particle emission
- $*$  Double  $\beta$  decay
- \* Proton decay
- \* Alpha decay
- \* Cluster decay
- \* Spontaneous Fission (SF)

\* Electron Capture (EC)  $\qquad \qquad$  The probability of undergoing a given nuclear decay is often indicated using the percent sign followed by the decay mode name and the probability per 100 decays.

> For instance,  $%B = 100$  means 100% probability of  $\beta$ - decay.

The energy released during the decay is called 'Q-value'. For a given decay mode to have a probability larger than 0, the Q-value has to be positive .

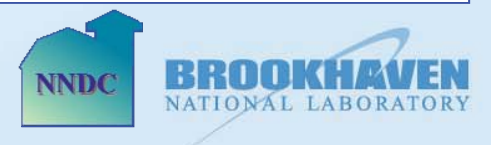

#### **Uncertainties**

The uncertainty associated with a given quantity can be expressed in the so-called <u>Nuclear Data Sheets</u> style, or in a standard style. The Nuclear Data Sheets style has been used for a long time since it facilitates data storage, which was crucial in the early days. A table with a brief explanation of the Nuclear Data Sheet style is given below:

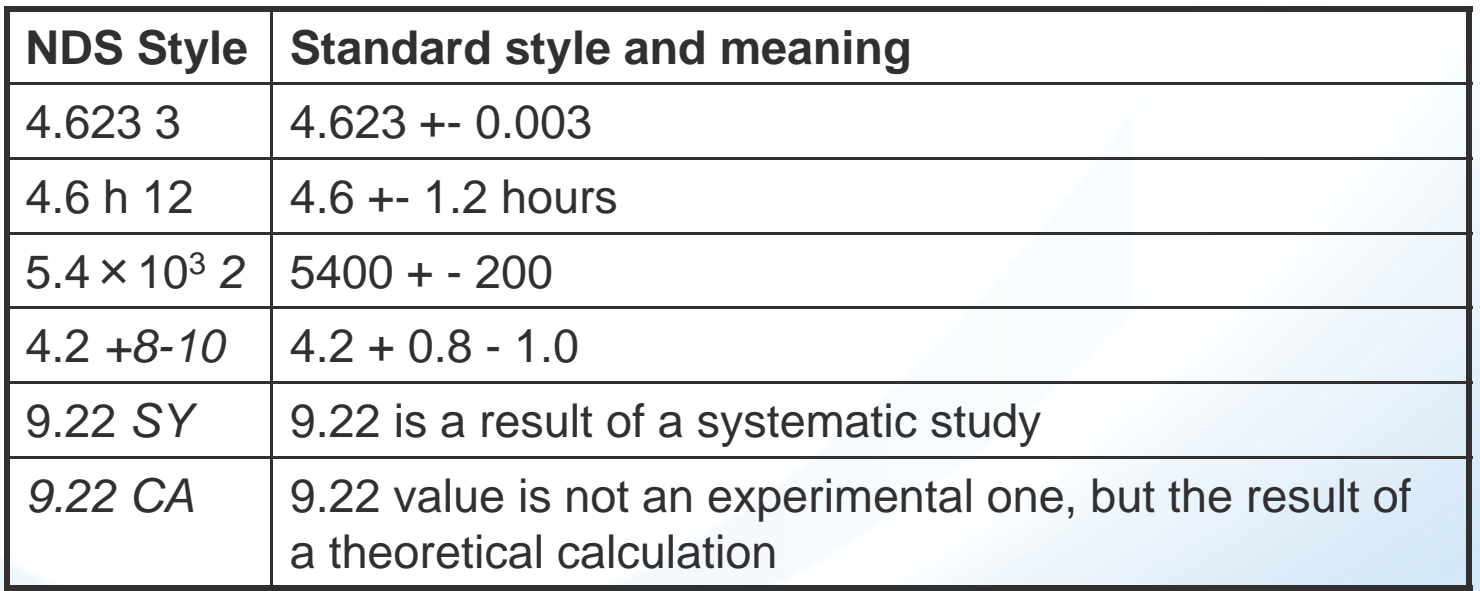

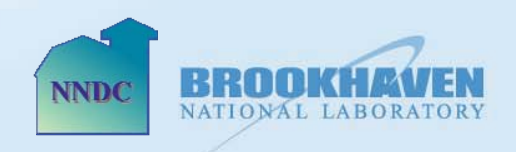

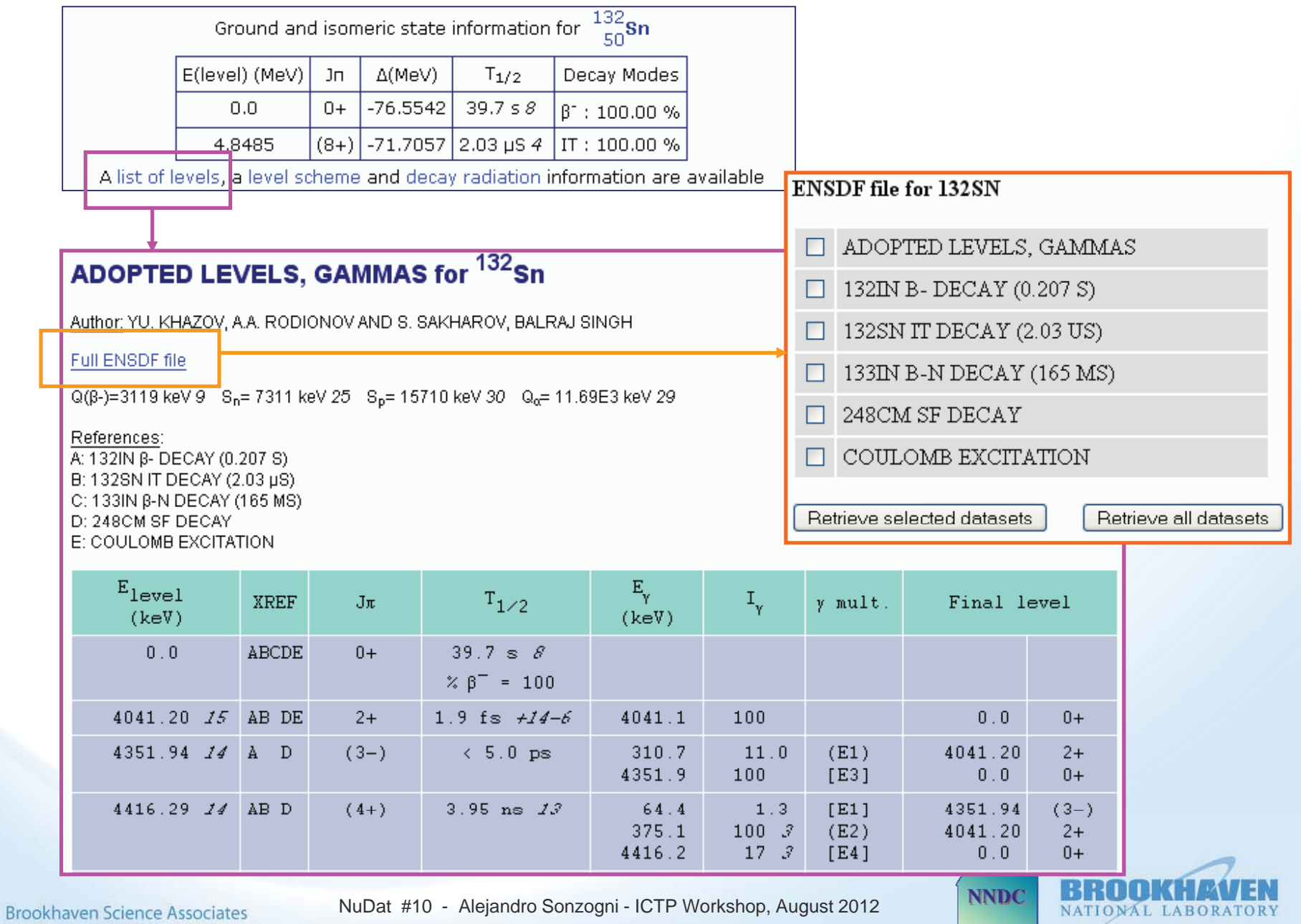

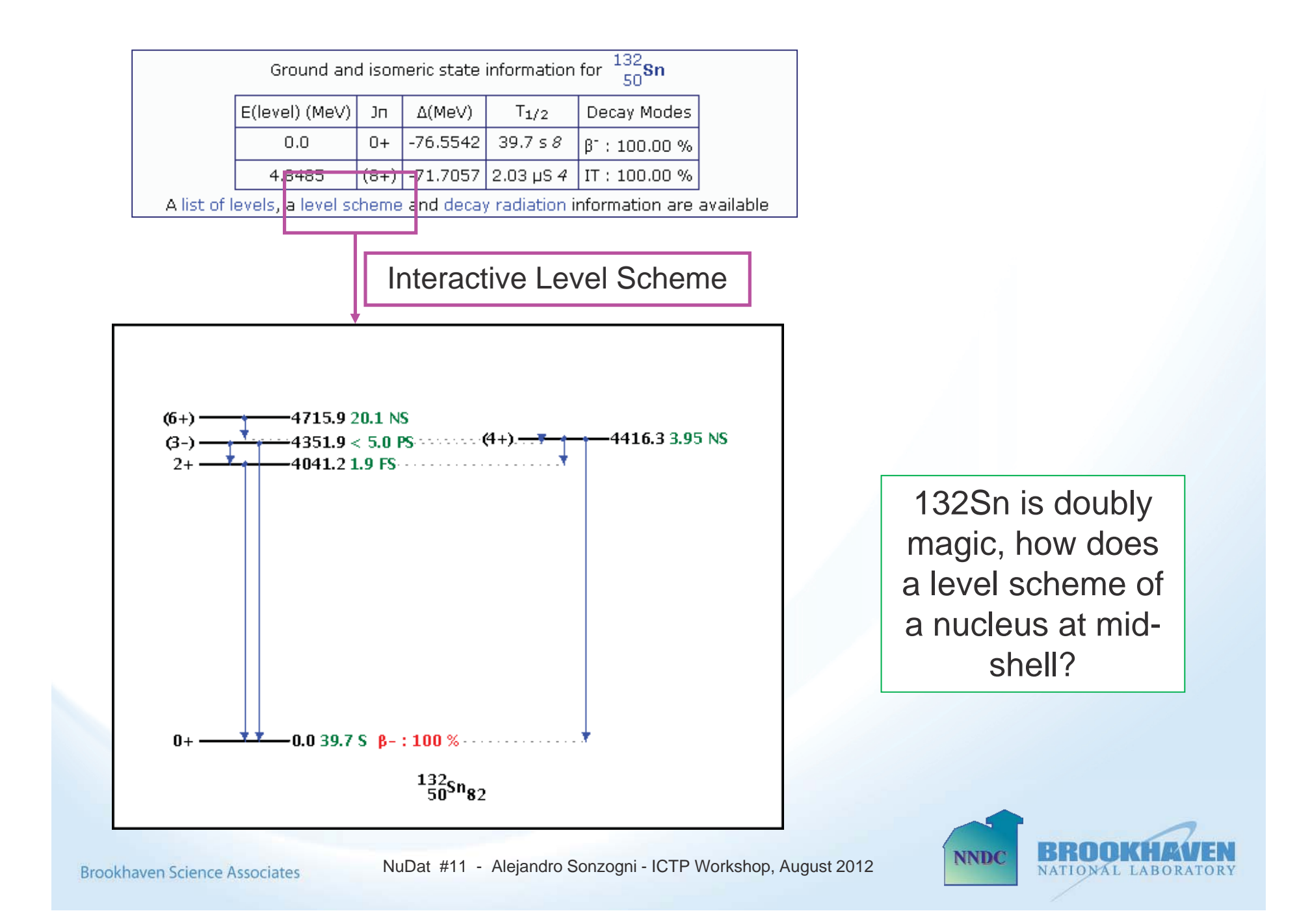

### Rotational bands

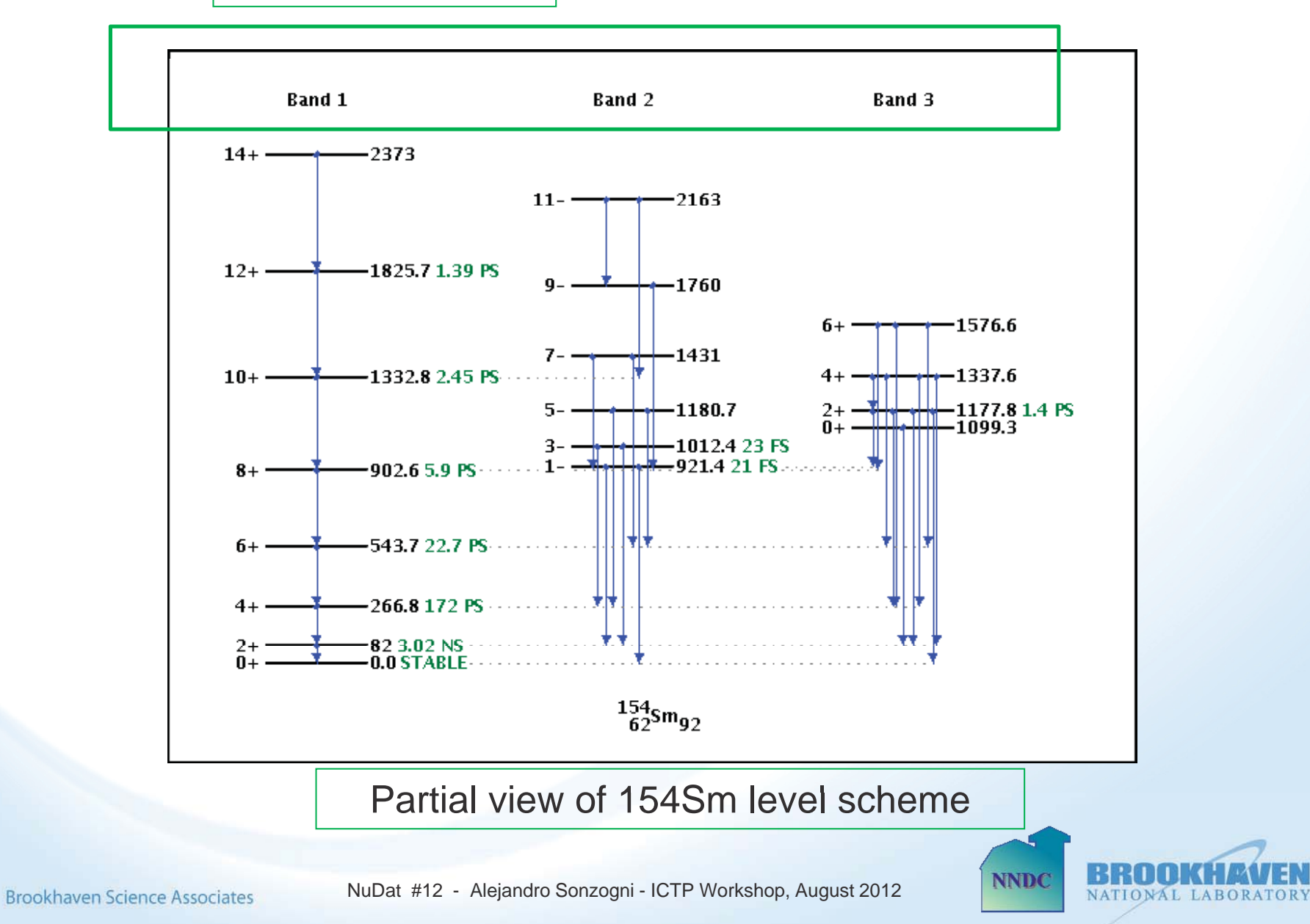

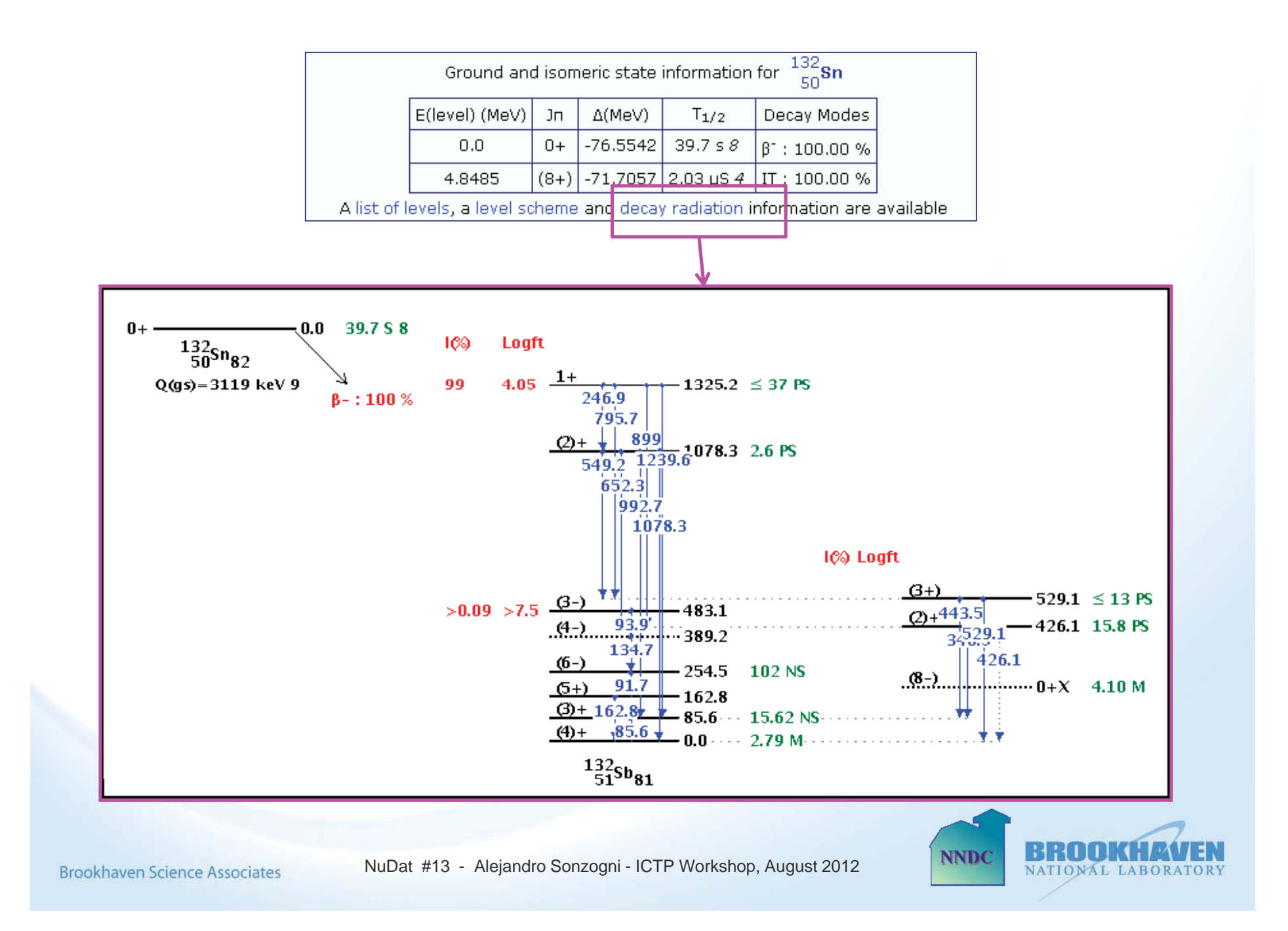

# **Levels Search**

Search for first 2+ states in N=86 Nuclides

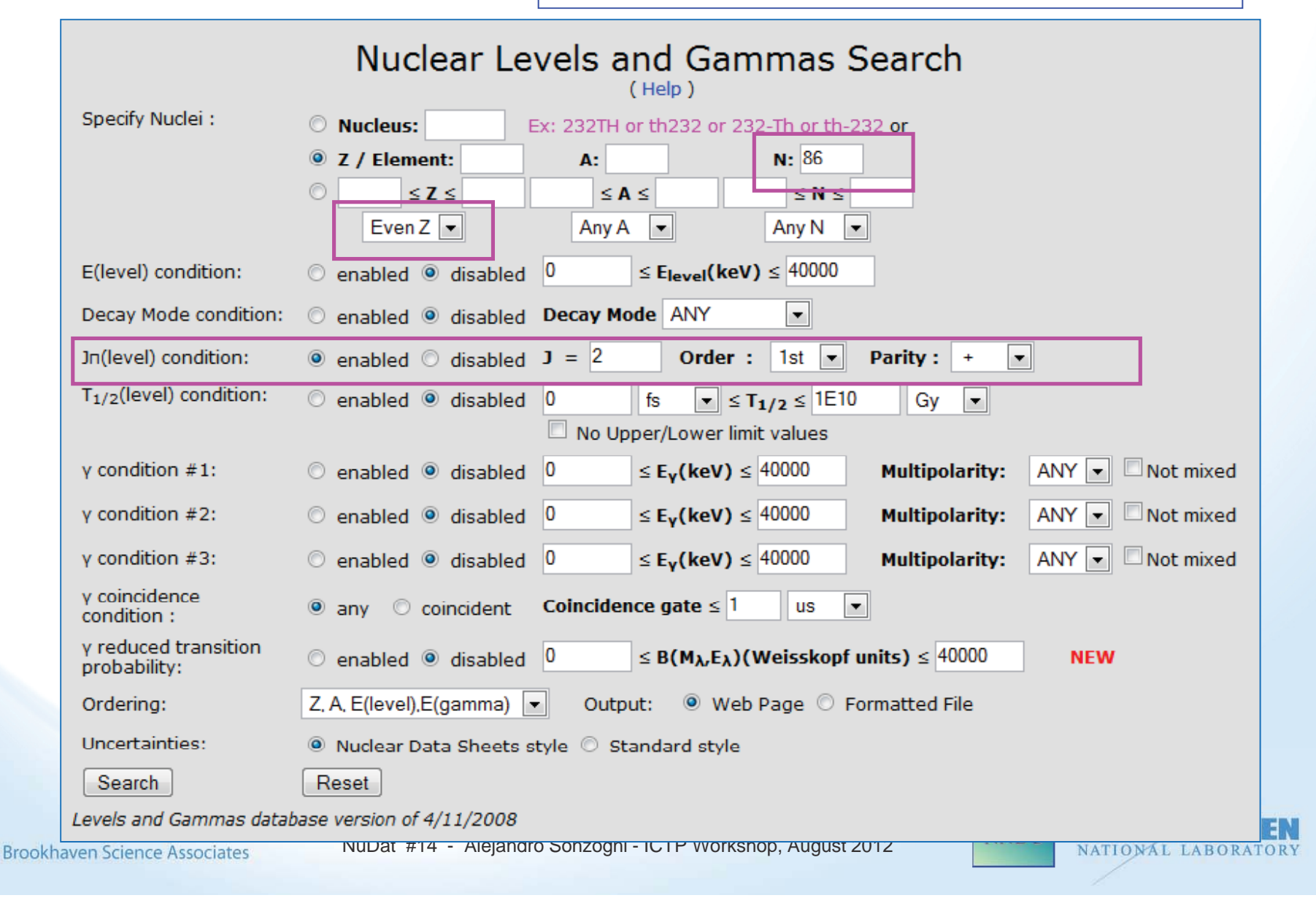

# Results

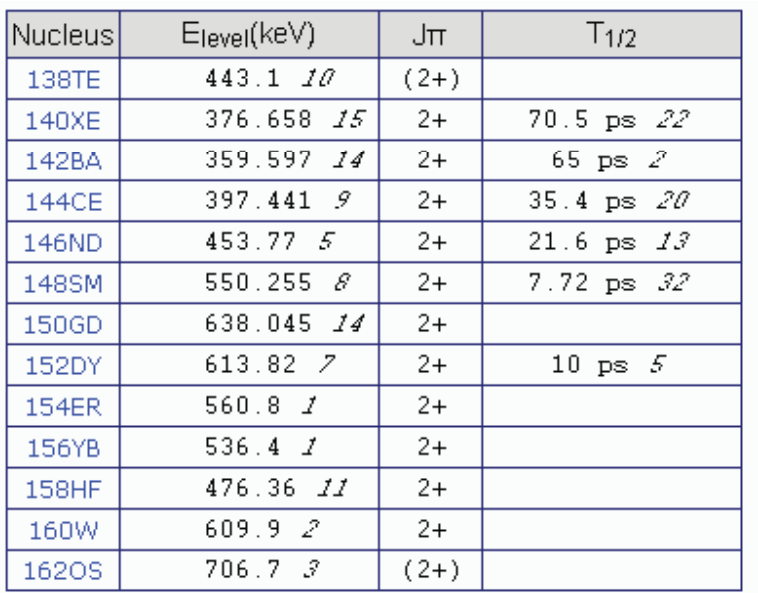

For more search examples, see Help file

## Tool for systematic studies

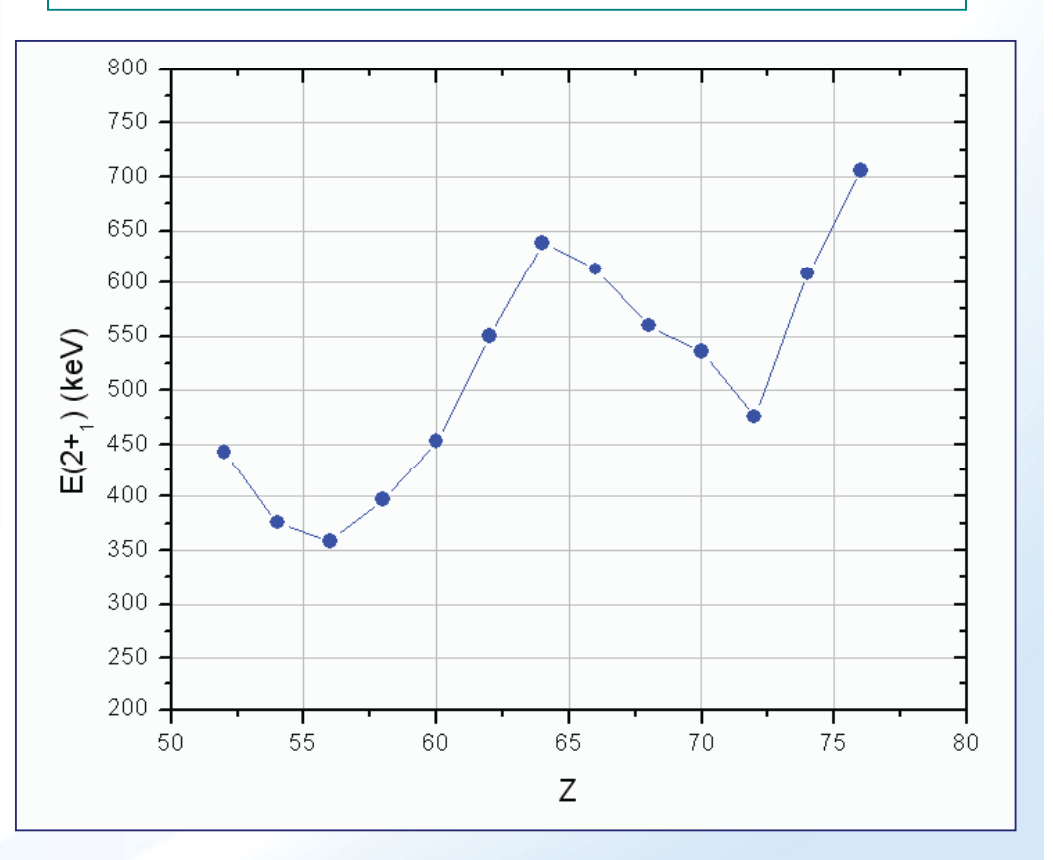

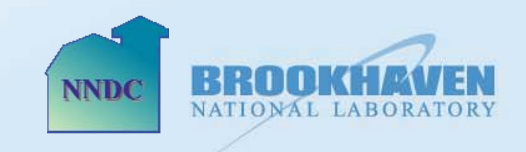

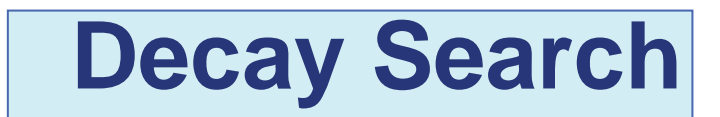

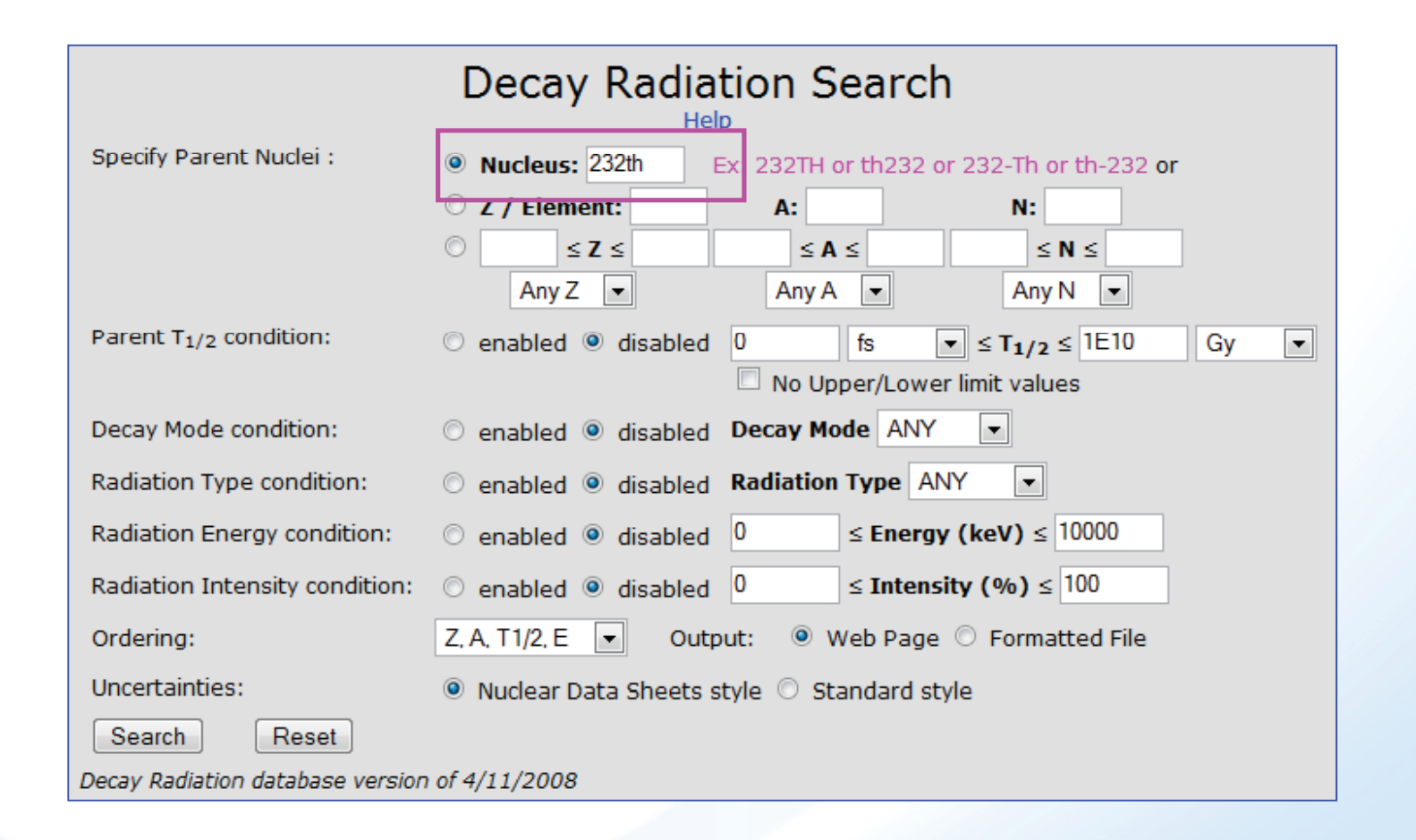

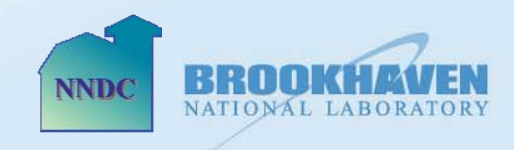

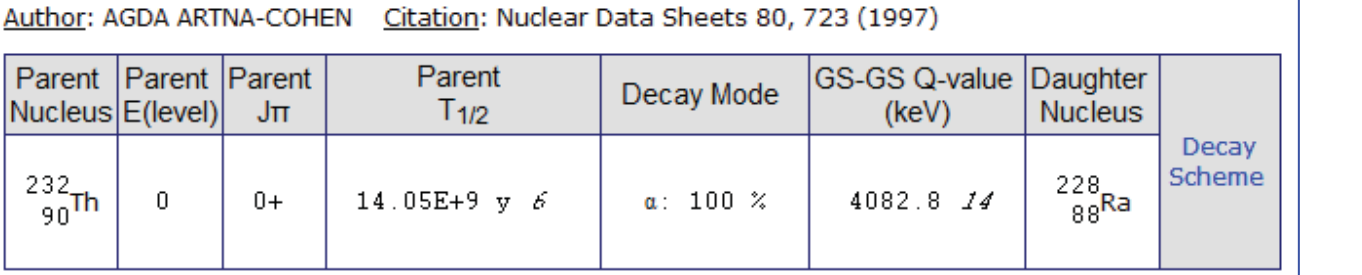

# Results

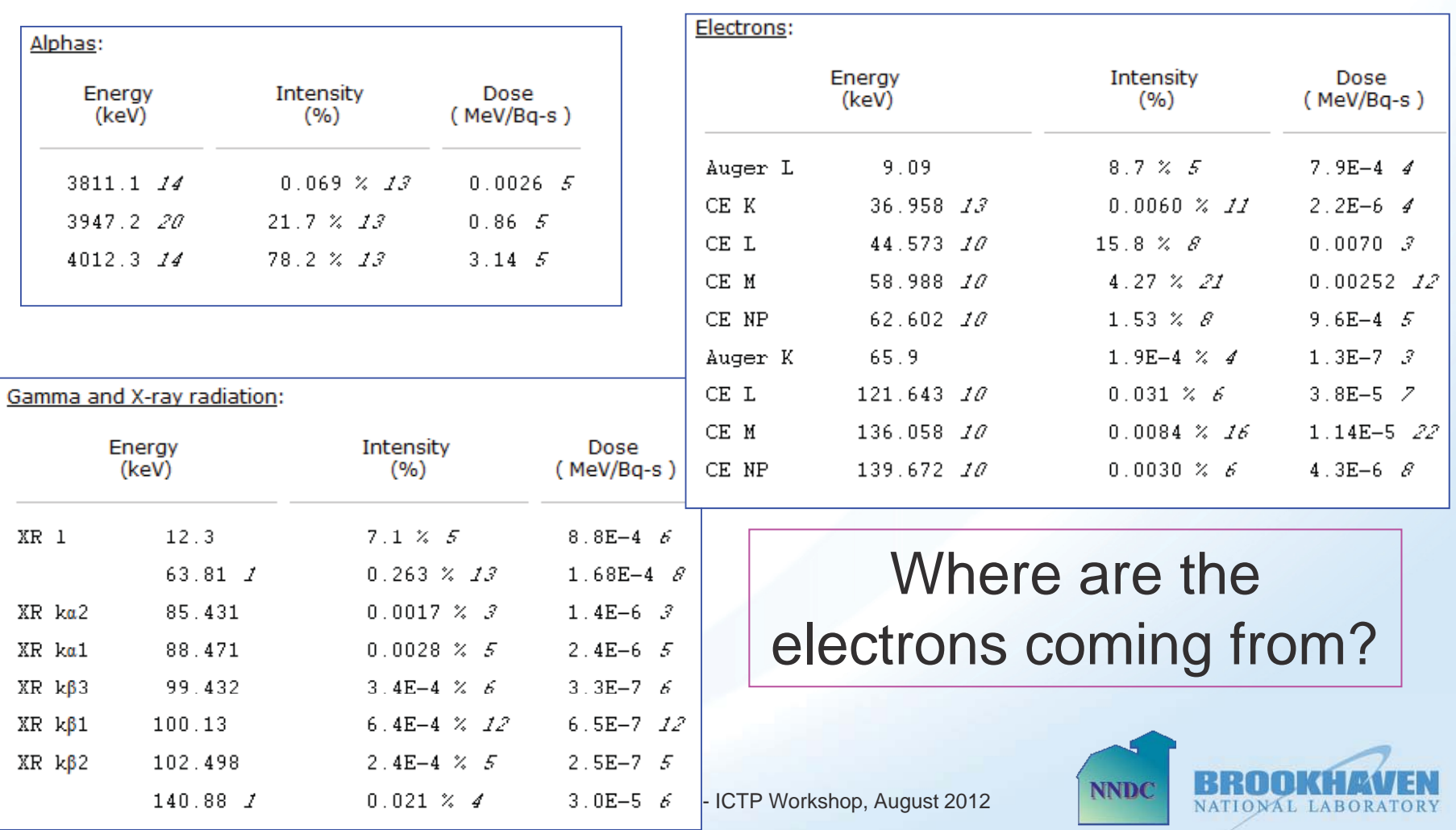

# Interactive Decay Scheme

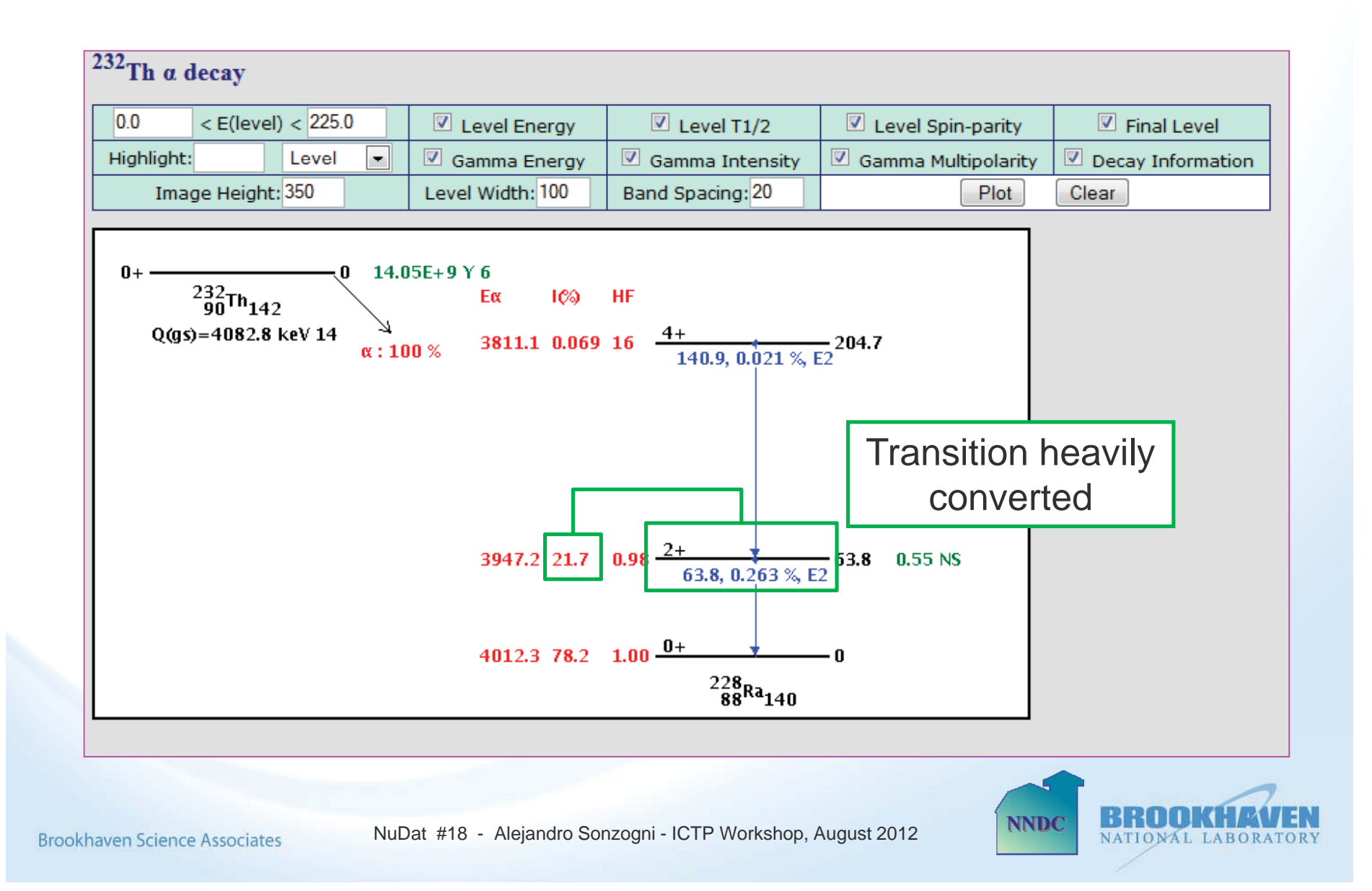

### **Q-calc** *www.nndc.bnl.g q ov/ calc*

Nuclear reaction and decay Q-values can be calculated using the Q-Calc tool, which uses the 2003 atomic mass evaluation of Audi et al., G.Audi, A.H. Wapstra, C. Thibault, Nucl. Phys. A729, 337 (2003).

For a nucleus with Z protons, N neutrons and mass  $M(Z,N)$ , the most common decay Q-values are:

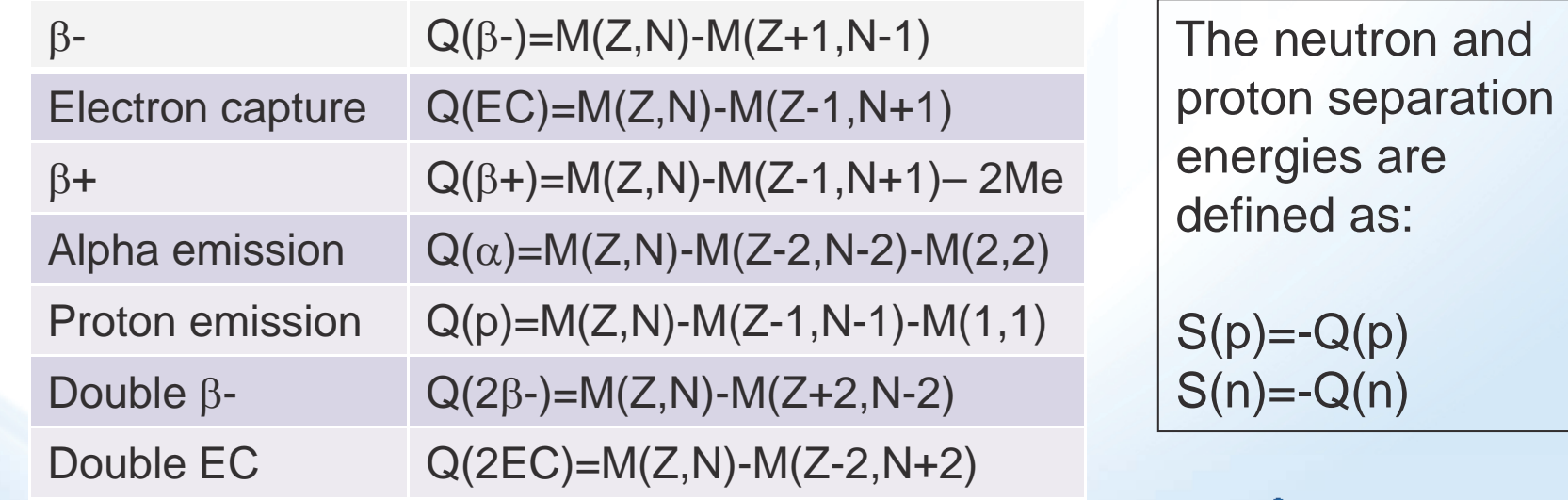

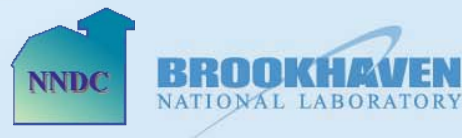

NuDat #19 - Alejandro Sonzogni - ICTP Workshop, August 2012

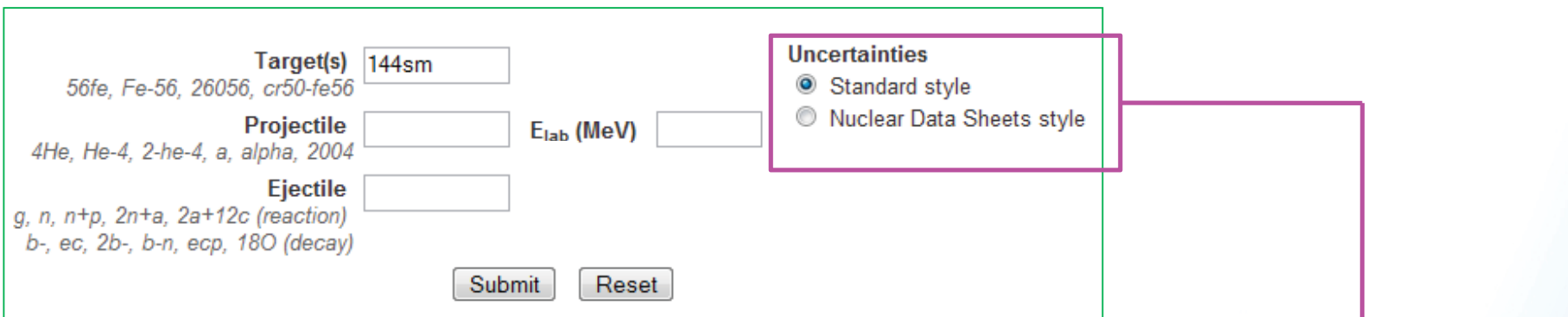

In ENSDF evaluation, most of the time we are interested in decay Q-values, which can be obtained by simply giving the nucleus of interest

NuDat #20 - Alejandro Sonzogr

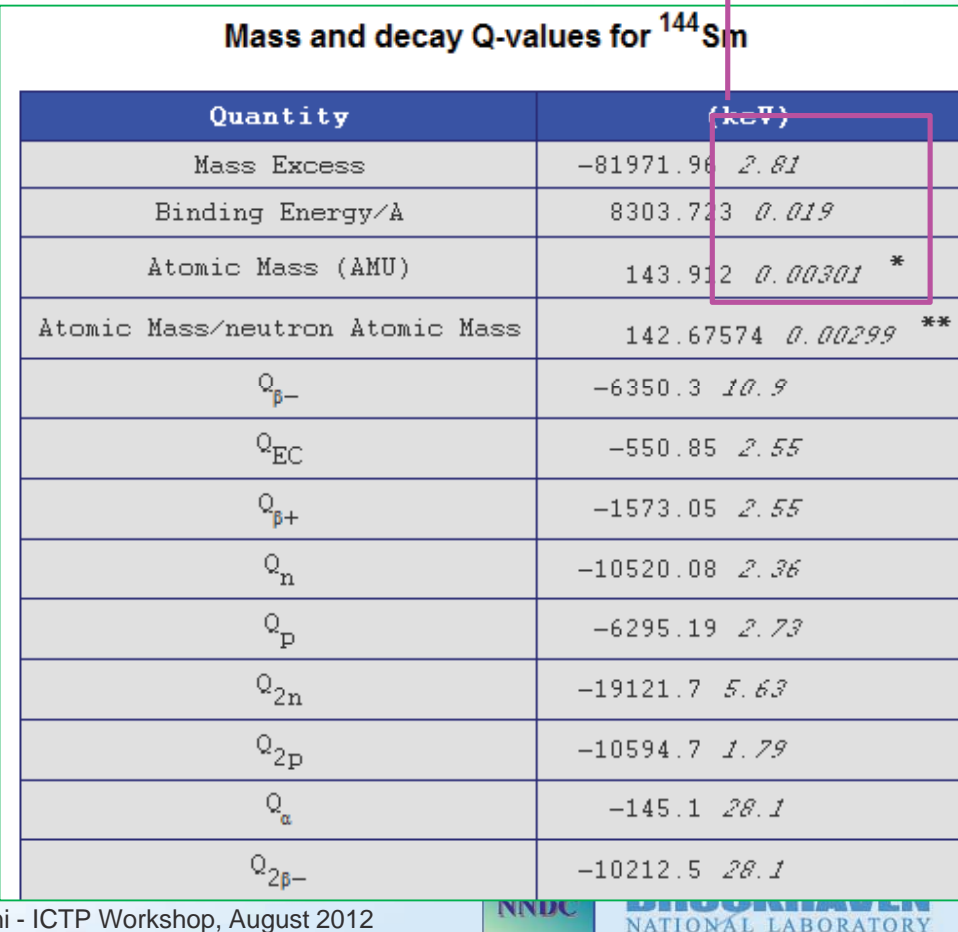

**Brookhaven Science Associates** 

### **Q-calc** *www.nndc.bnl.g q q jp ov/qcalc/qcalc4eval.jsp*

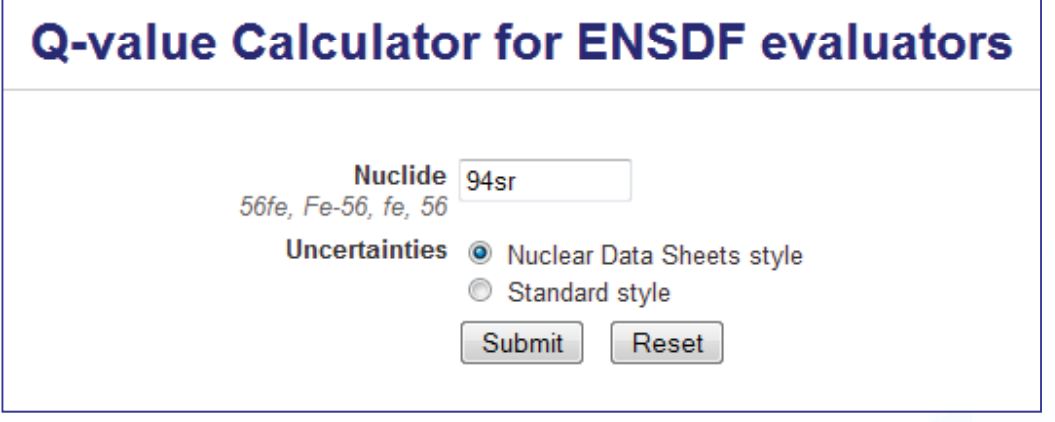

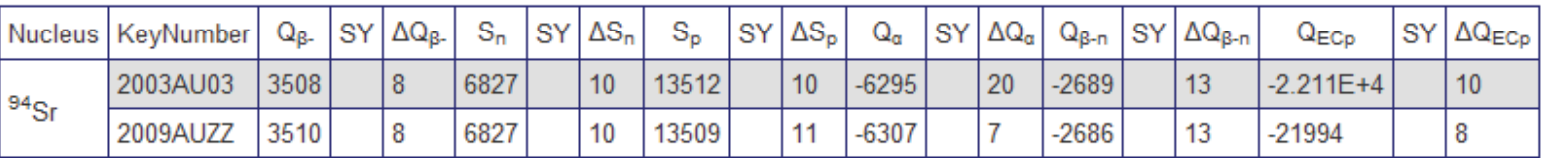

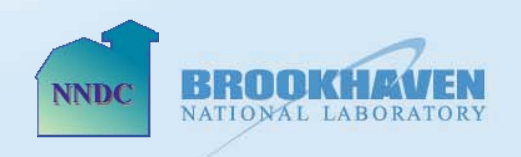

**Brookhaven Science Associates**